## **Datensätze und -bausteine im euBP-Verfahren**

## **Finanzbuchhaltung**

## **Version 2.0.0**

Prüfungen des Vorlaufsatzes, der Datensätze DSKO und DSKB und des Nachlaufsatzes.

## Für alle Felder dieser Beschreibung gilt folgende Zeichendarstellung:

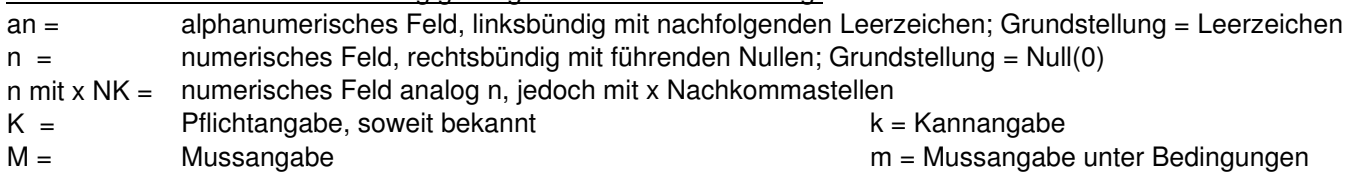

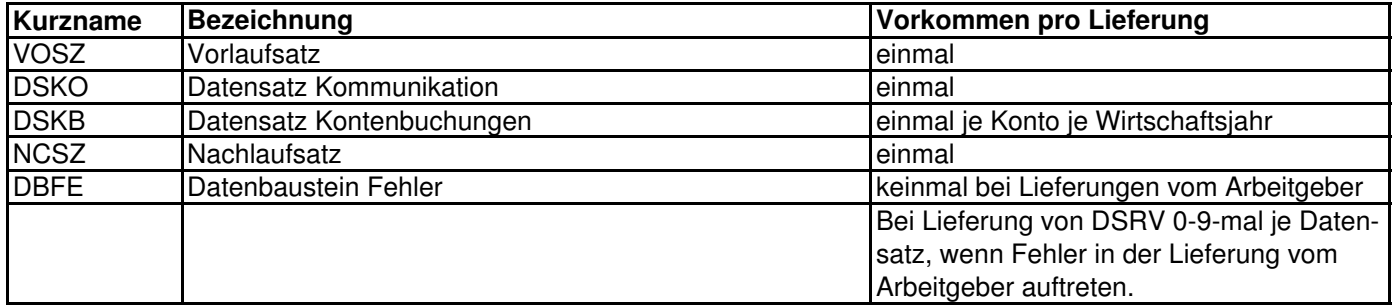

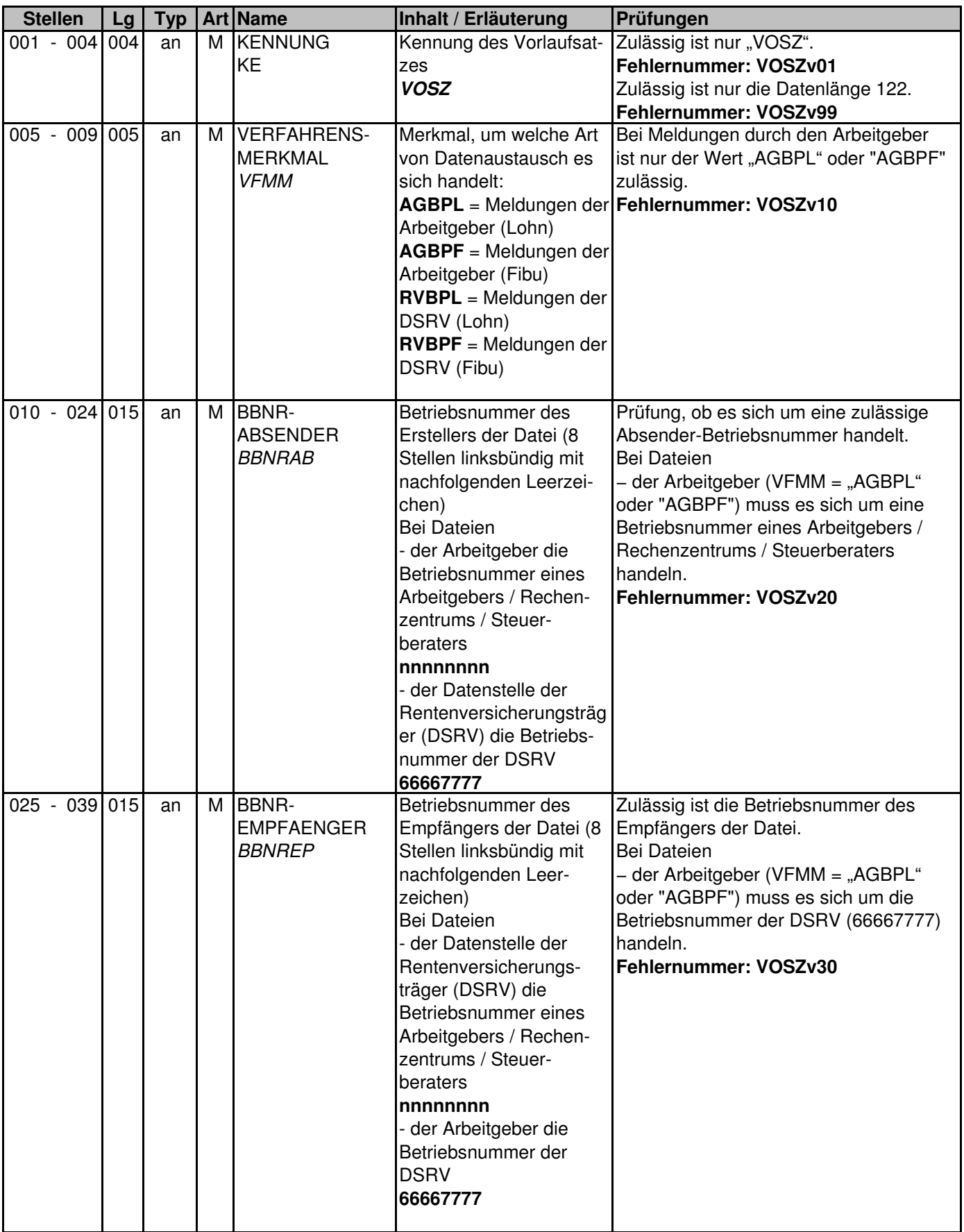

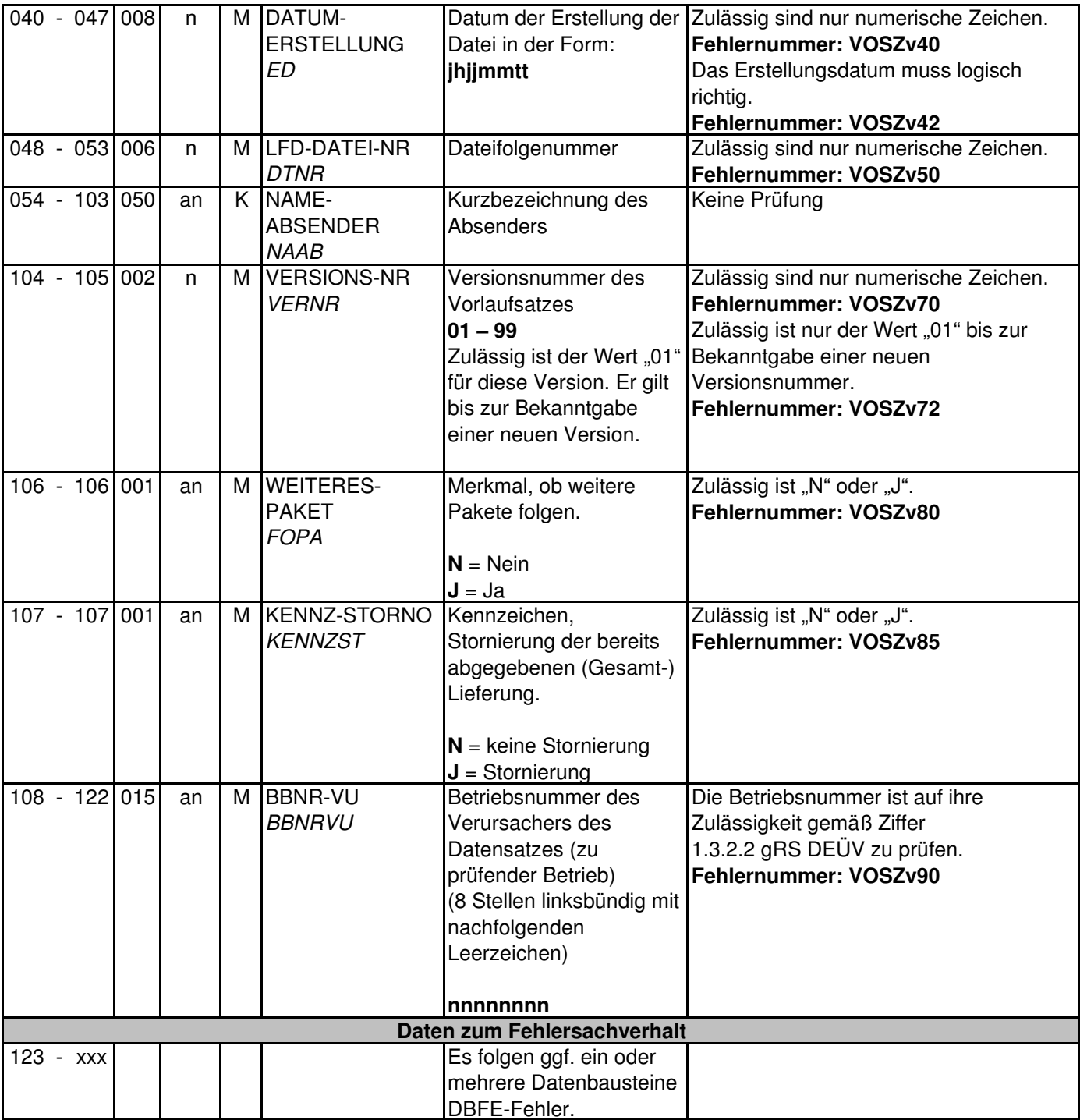

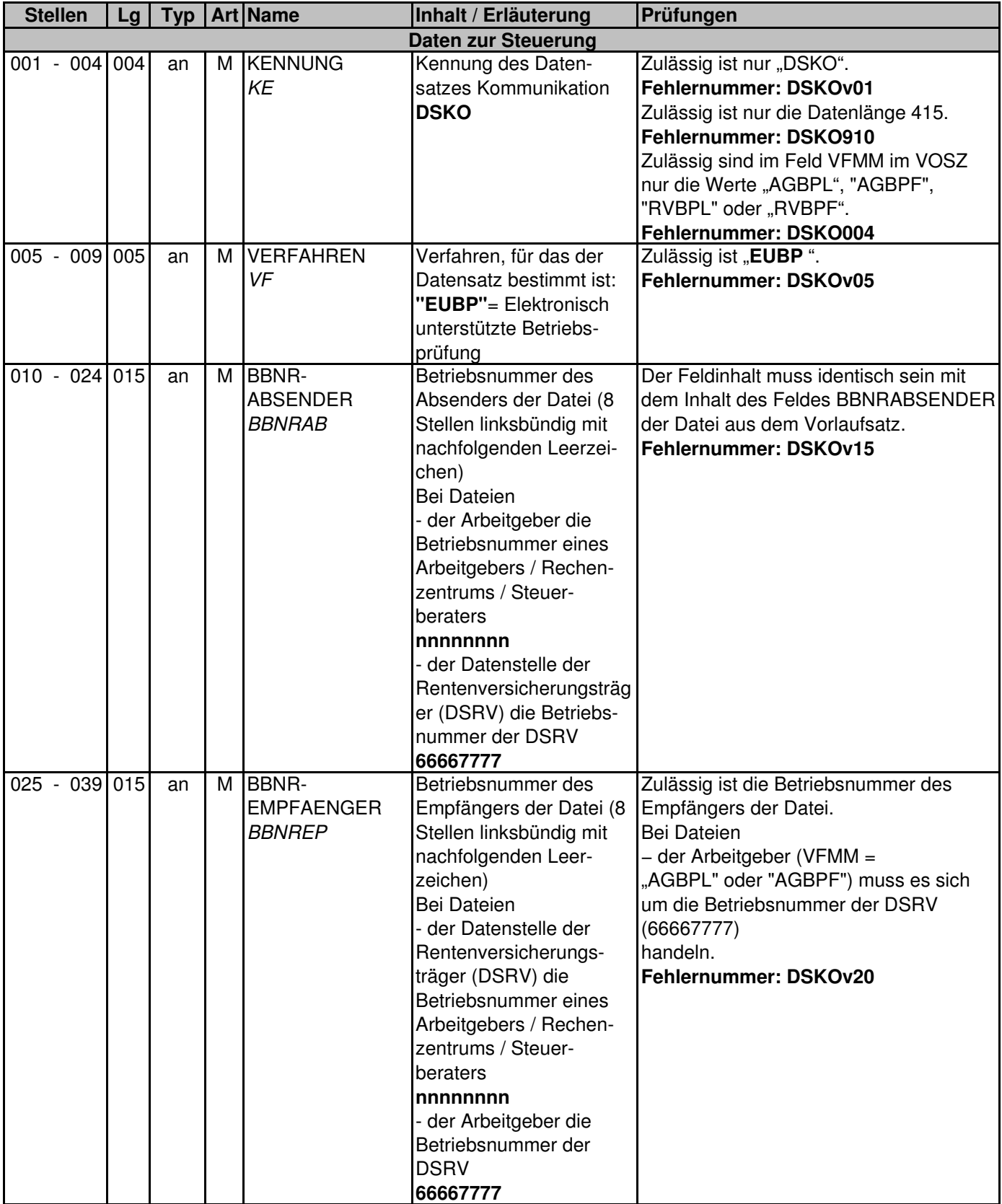

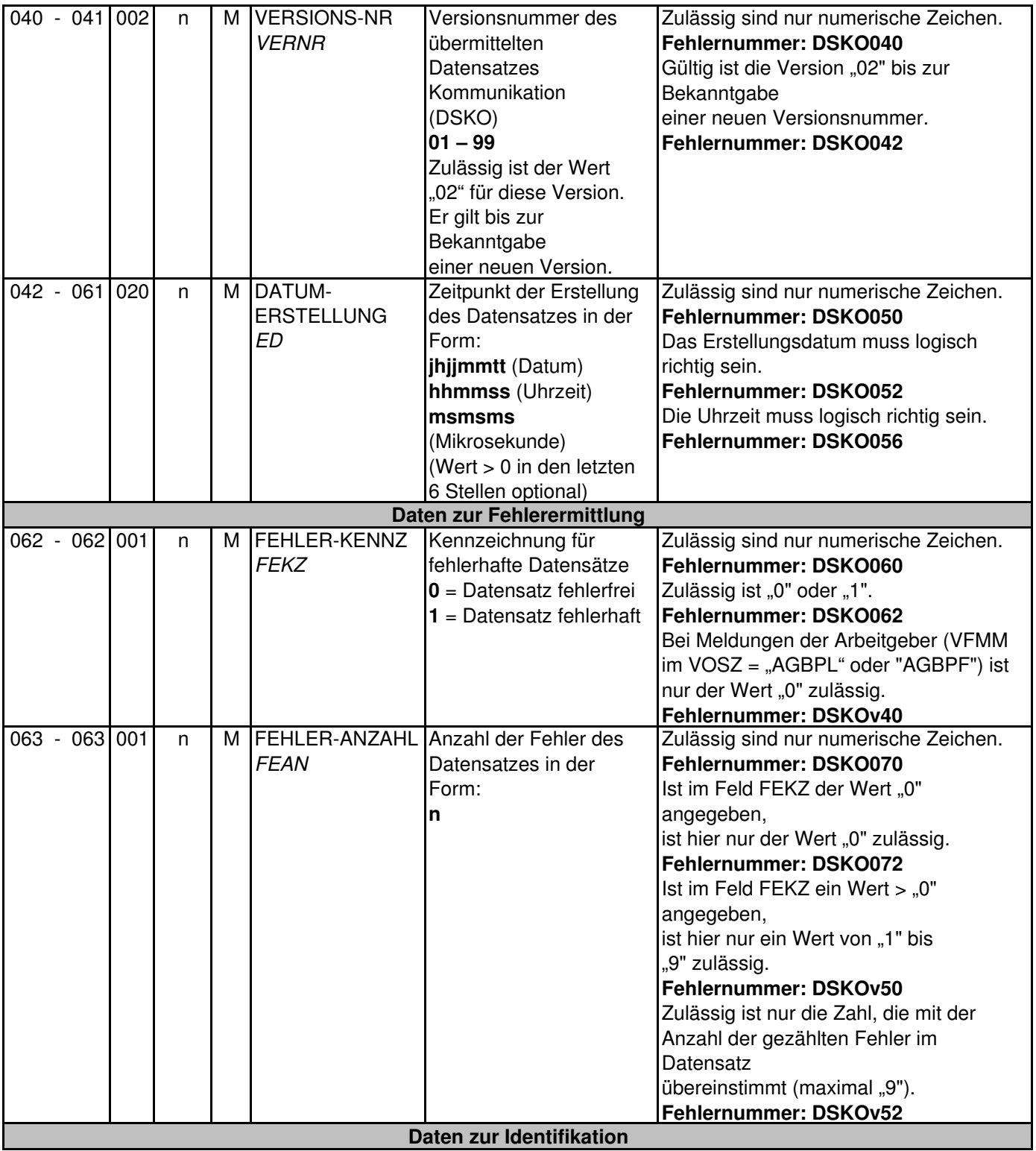

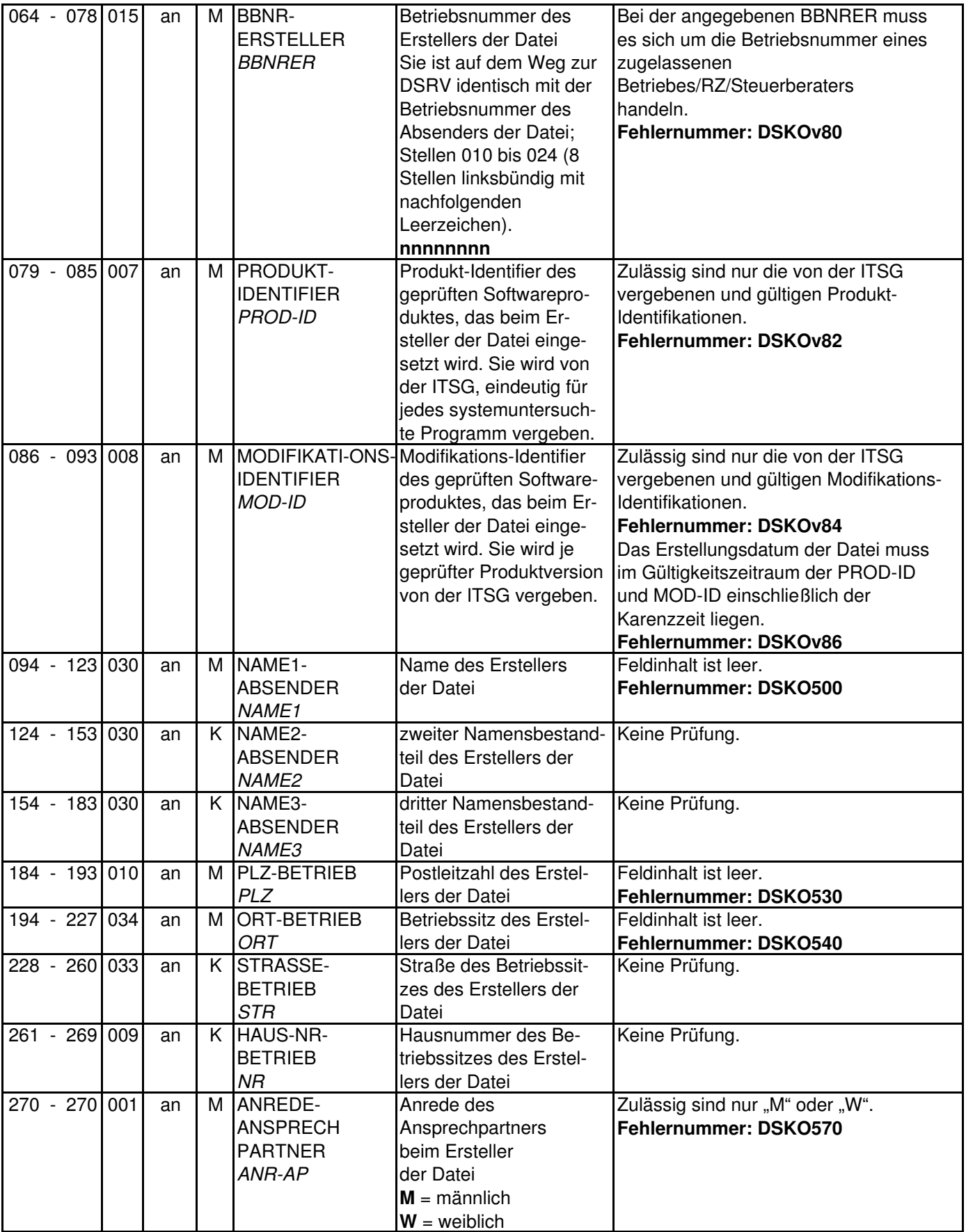

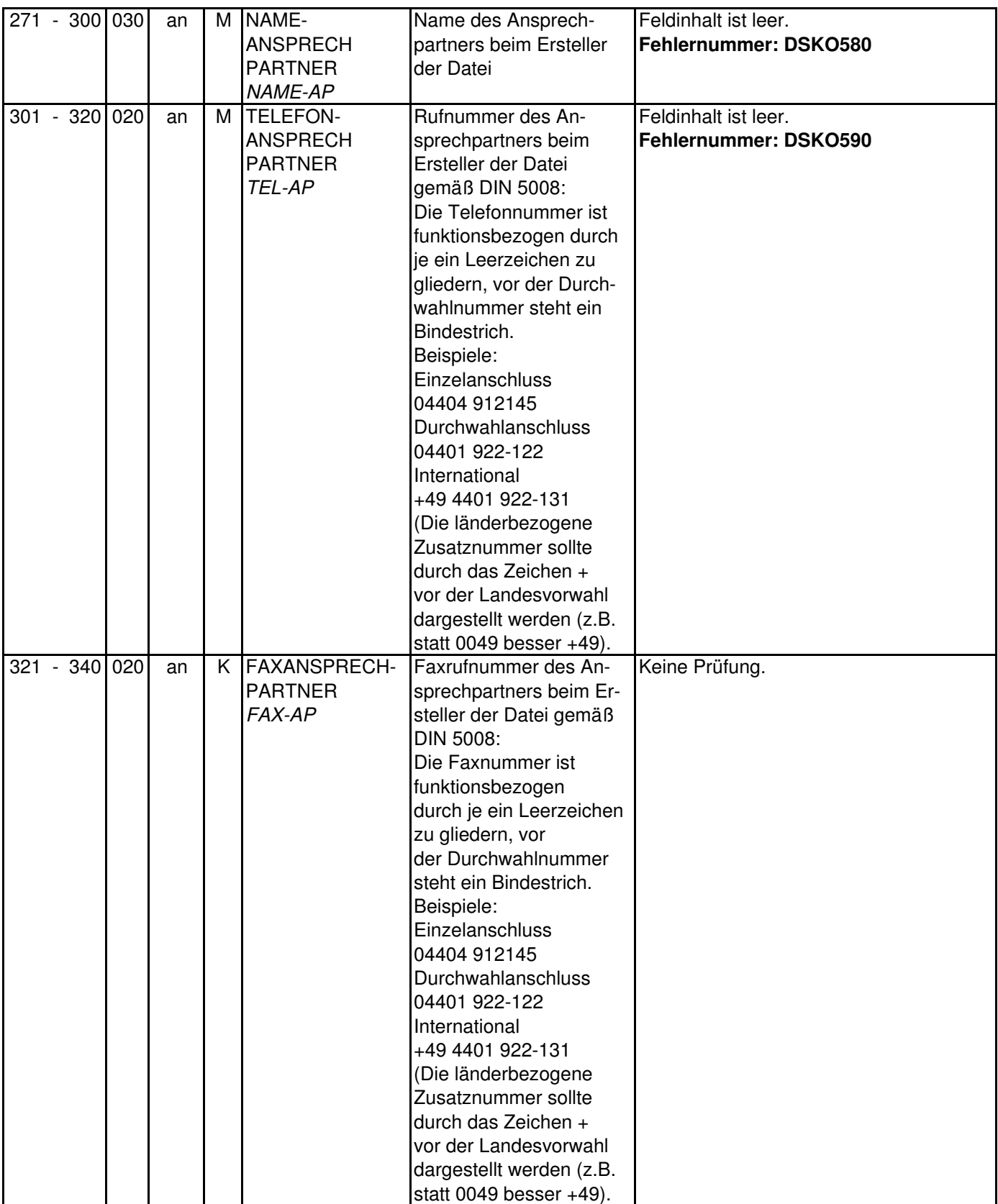

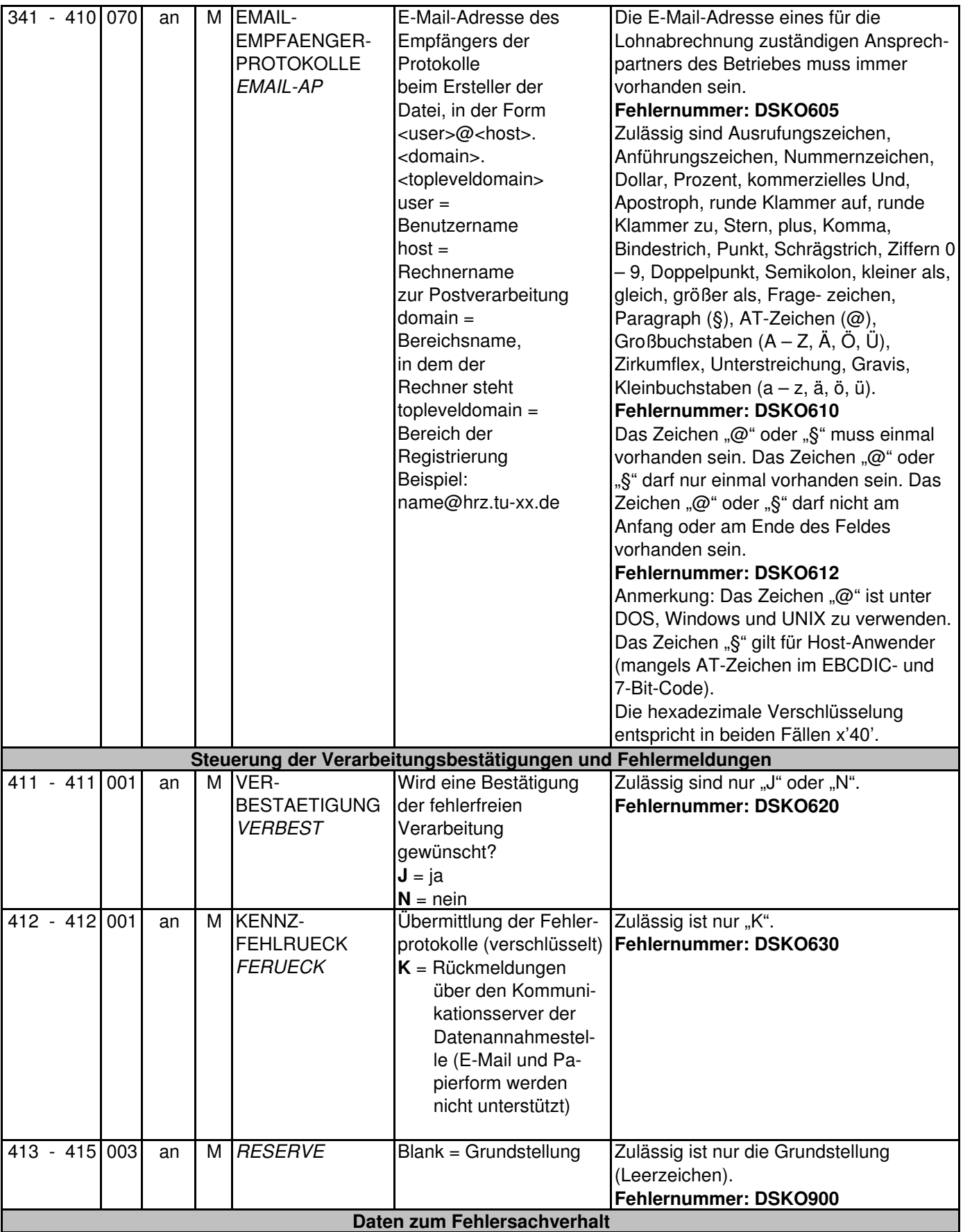

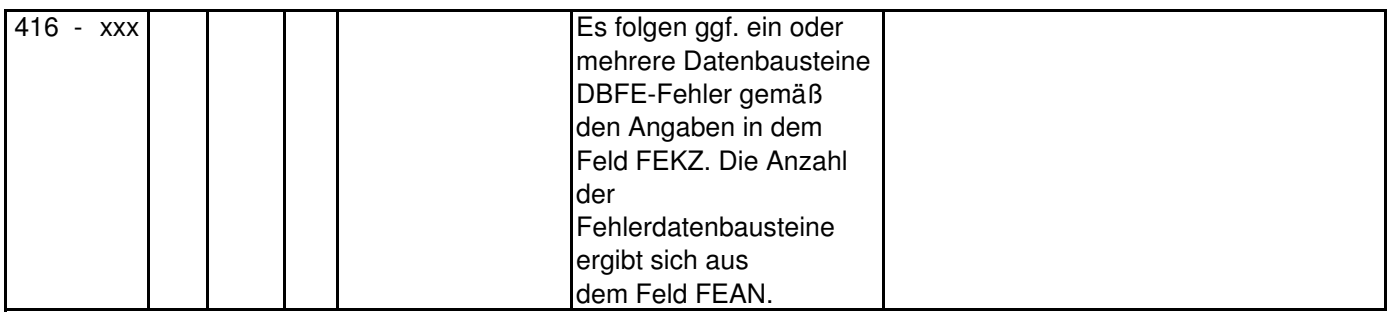

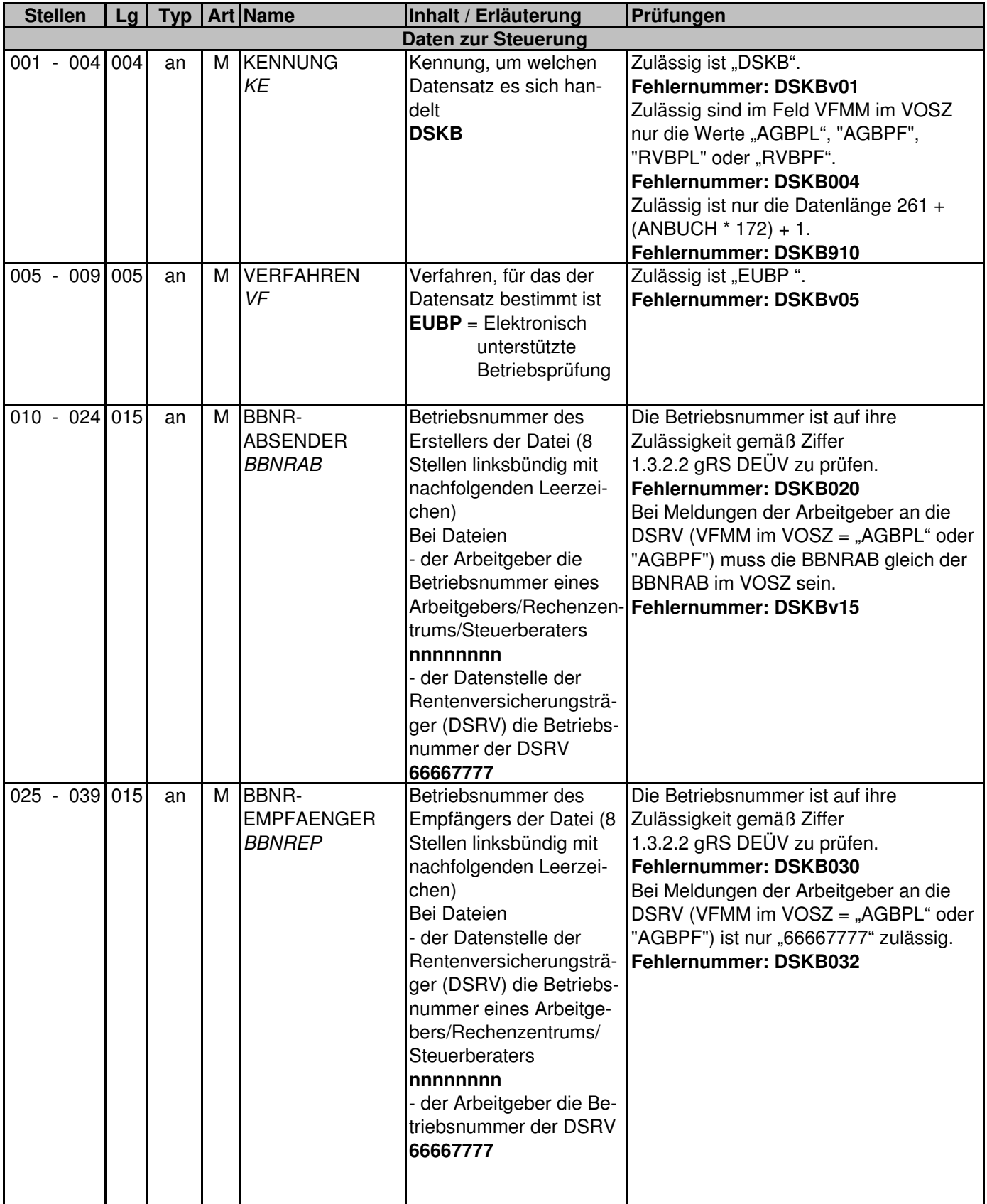

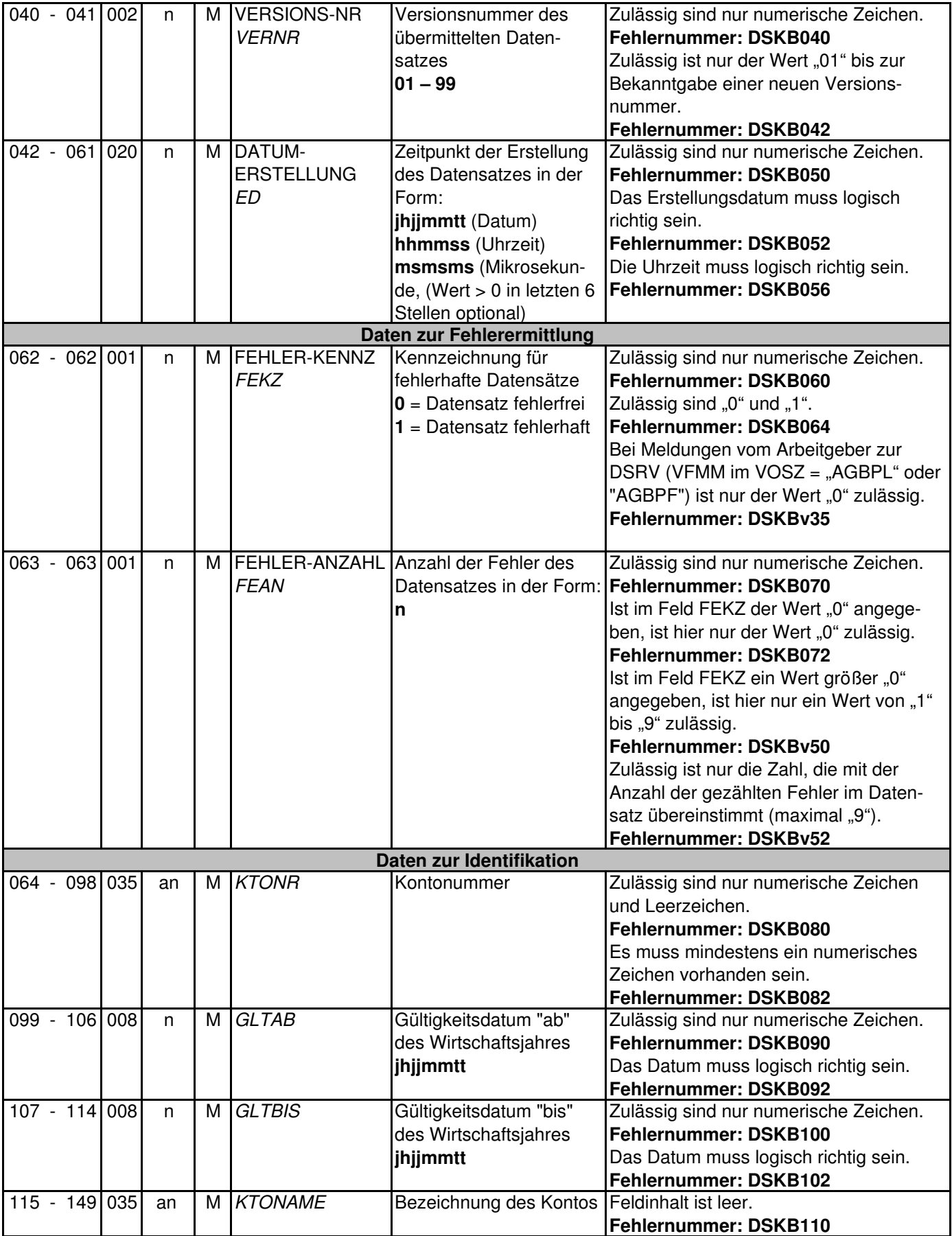

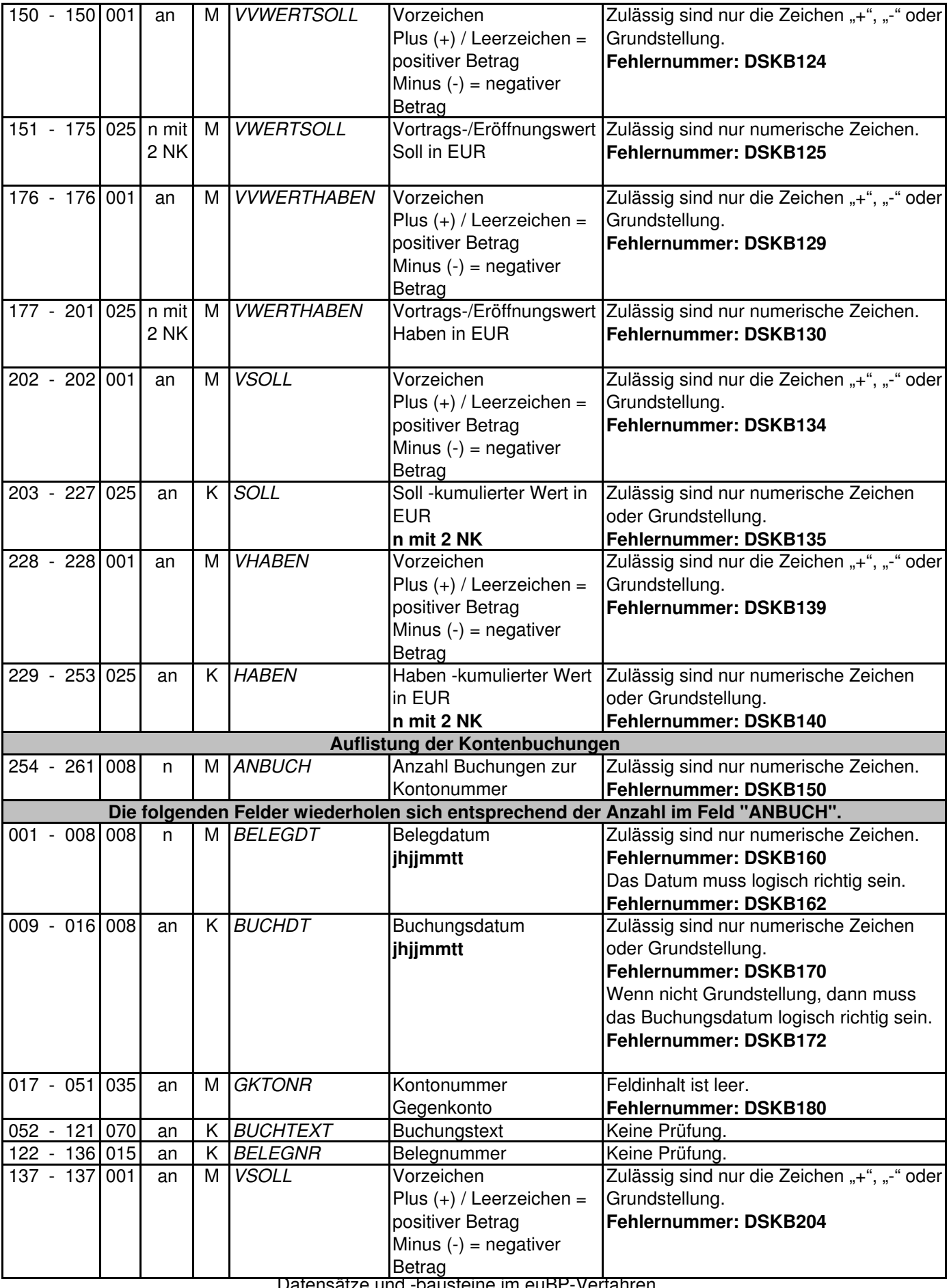

Datensätze und -bausteine im euBP-Verfahren

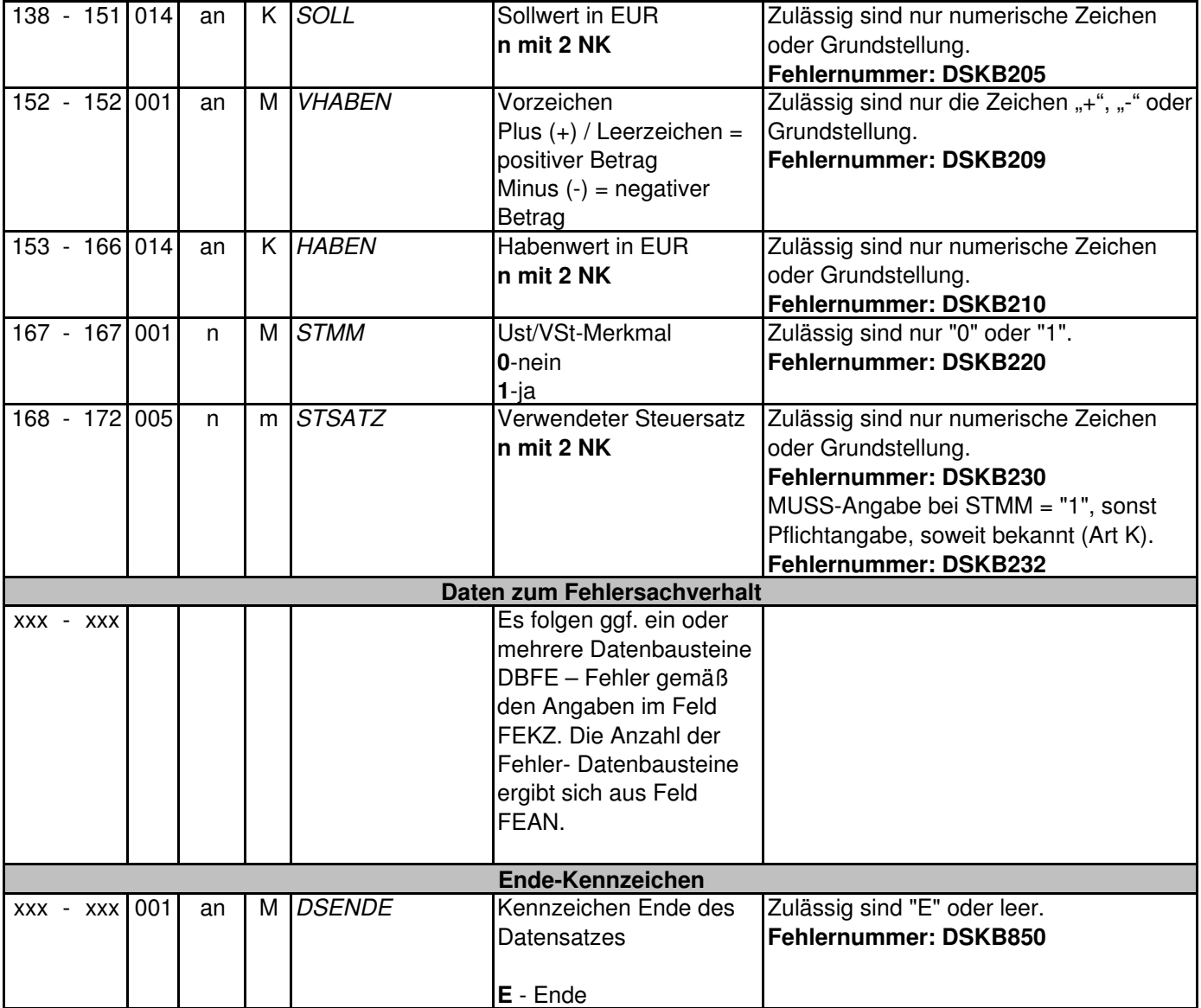

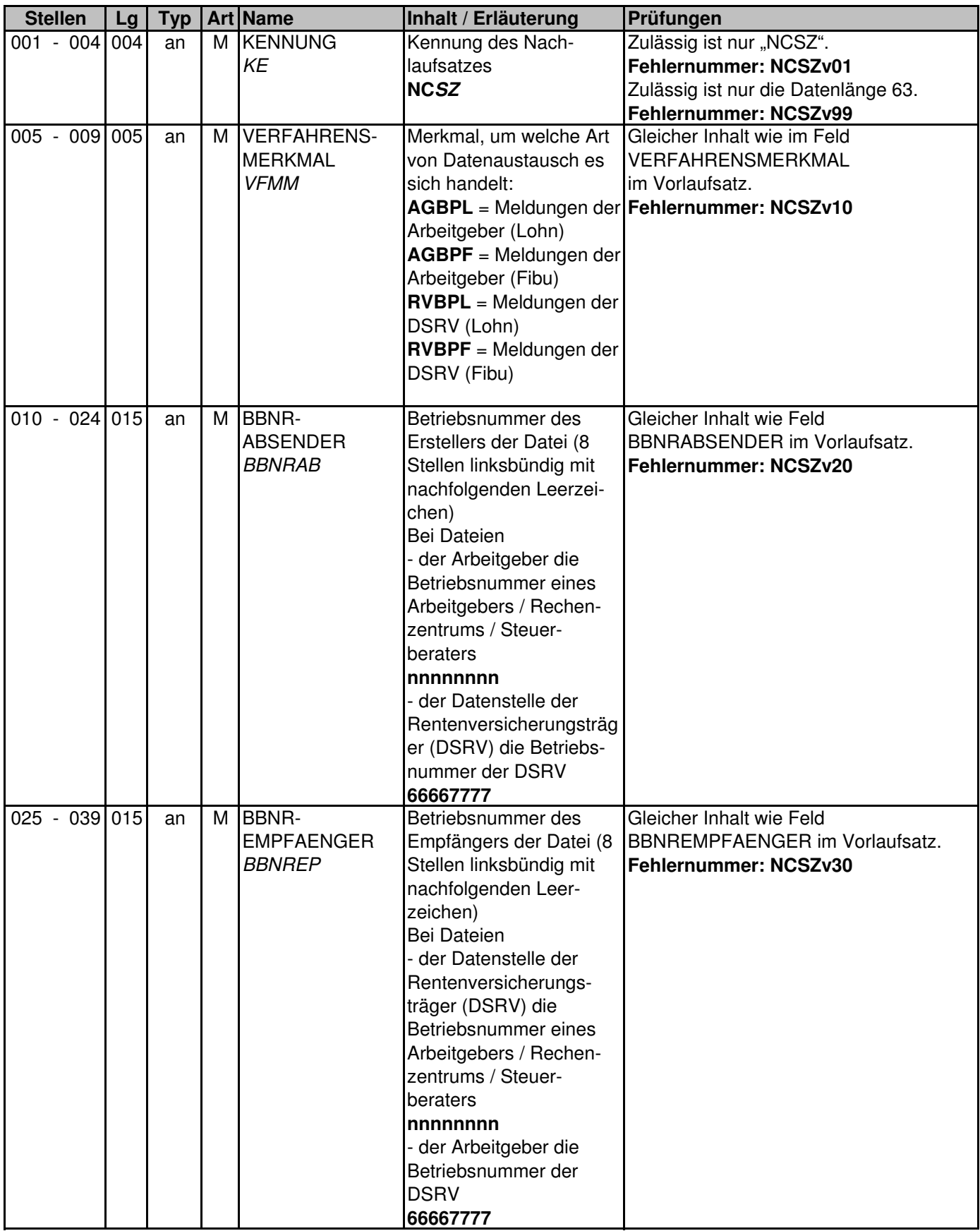

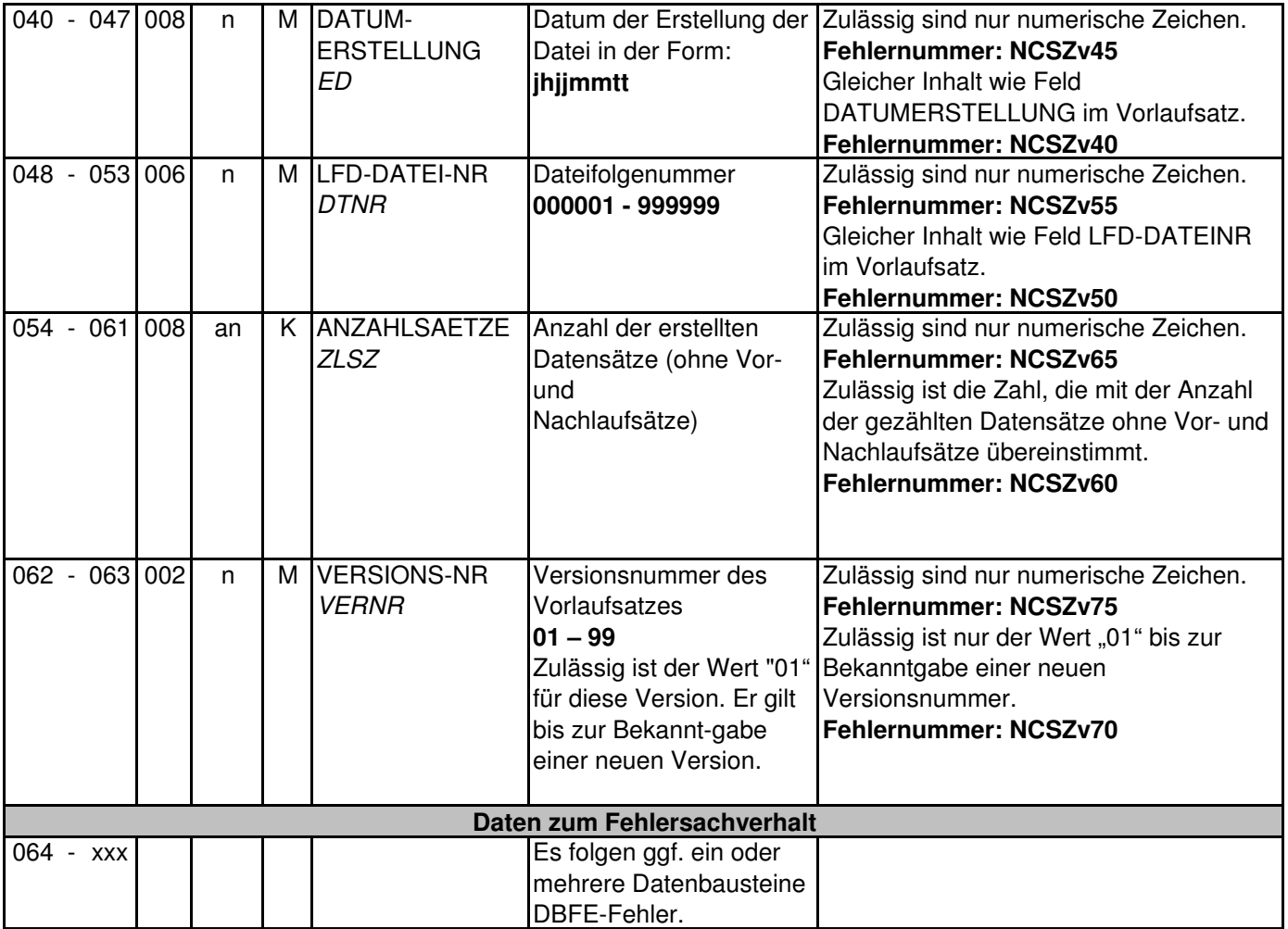

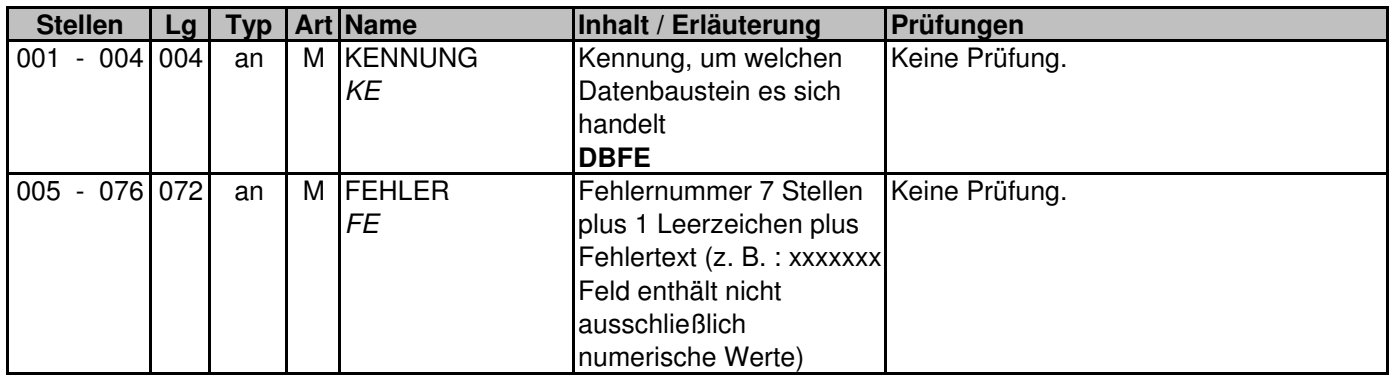